# **MOOVIL** Horaires et plan de la ligne A09 de bus

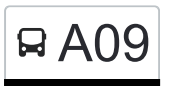

## RA09 Clervaux, Gare Routière/Lycée [Téléchargez](https://moovitapp.com/index/api/onelink/3986059930?pid=Web_SEO_Lines-PDF&c=Footer_Button&is_retargeting=true&af_inactivity_window=30&af_click_lookback=7d&af_reengagement_window=7d&GACP=v%3D2%26tid%3DG-27FWN98RX2%26cid%3DGACP_PARAM_CLIENT_ID%26en%3Dinstall%26ep.category%3Doffline%26ep.additional_data%3DGACP_PARAM_USER_AGENT%26ep.page_language%3Dfr%26ep.property%3DSEO%26ep.seo_type%3DLines%26ep.country_name%3DLuxembourg%26ep.metro_name%3DLuxembourg&af_sub4=SEO_other&af_sub8=%2Findex%2Ffr%2Fline-pdf-Luxembourg-3827-865735-93591632&af_sub9=View&af_sub1=3827&af_sub7=3827&deep_link_sub1=3827&af_sub5=V1-Lines-15224-20240331-Open_store_all_click_to_webapp_LINE-1705224033&deep_link_value=moovit%3A%2F%2Fline%3Fpartner_id%3Dseo%26lgi%3D93591632%26add_fav%3D1&af_ad=SEO_other_A09_Clervaux%2C%20Gare%20Routi%C3%A8re%2FLyc%C3%A9e_Luxembourg_View&deep_link_sub2=SEO_other_A09_Clervaux%2C%20Gare%20Routi%C3%A8re%2FLyc%C3%A9e_Luxembourg_View)

La ligne A09 de bus (Clervaux, Gare Routière/Lycée) a 2 itinéraires. Pour les jours de la semaine, les heures de service sont:

(1) Clervaux, Gare Routière/Lycée: 07:48(2) Clervaux, Kalborn/Kaalber: 14:55 - 16:37

Utilisez l'application Moovit pour trouver la station de la ligne A09 de bus la plus proche et savoir quand la prochaine ligne A09 de bus arrive.

**Direction: Clervaux, Gare Routière/Lycée** 25 arrêts [VOIR LES HORAIRES DE LA LIGNE](https://moovitapp.com/luxembourg-3827/lines/A09/93591632/6430569/fr?ref=2&poiType=line&customerId=4908&af_sub8=%2Findex%2Ffr%2Fline-pdf-Luxembourg-3827-865735-93591632&utm_source=line_pdf&utm_medium=organic&utm_term=Clervaux%2C%20Gare%20Routi%C3%A8re%2FLyc%C3%A9e)

Clervaux, Kalborn/Kaalber

Heinerscheid, Buregaass

Heinerscheid, Geméin

Heinerscheid, Bei Dikches

Kaesfurt

Hupperdange, Hualewee

Hupperdange, Schull

Hupperdange, Knupp

Urspelt, Knupp

Urspelt, Schlass

Fischbach/Heinerscheid, Bei Prëntzen

Marnach, Fëschberstrooss

Marnach, Pënnik

Marnach, Bombatsch

Marnach, Op Der Bréck

Marnach, Bei Der Kierch

Reuler, Hôh

Reuler, Duerf

Reuler, Centre Scolaire

Clervaux, Clinique

Clervaux, Police

**Horaires de la ligne A09 de bus** Horaires de l'Itinéraire Clervaux, Gare Routière/Lycée:

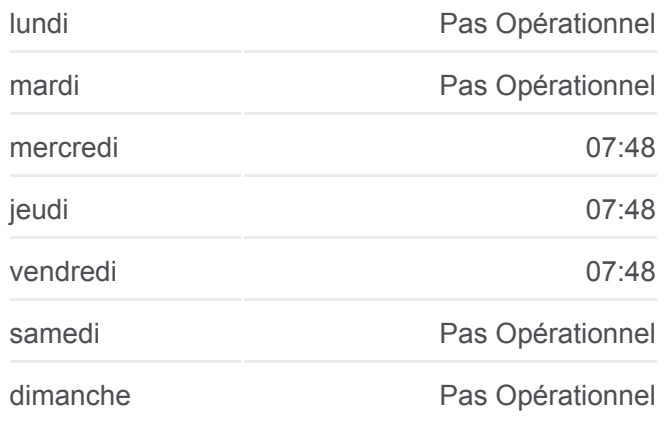

**Informations de la ligne A09 de bus**

**Direction:** Clervaux, Gare Routière/Lycée **Arrêts:** 25 **Durée du Trajet:** 30 min **Récapitulatif de la ligne:**

Clervaux, Pl. De La Libération

Clervaux, Postes

Clervaux, Maison De Retraite

Clervaux, Gare Routière/Lycée

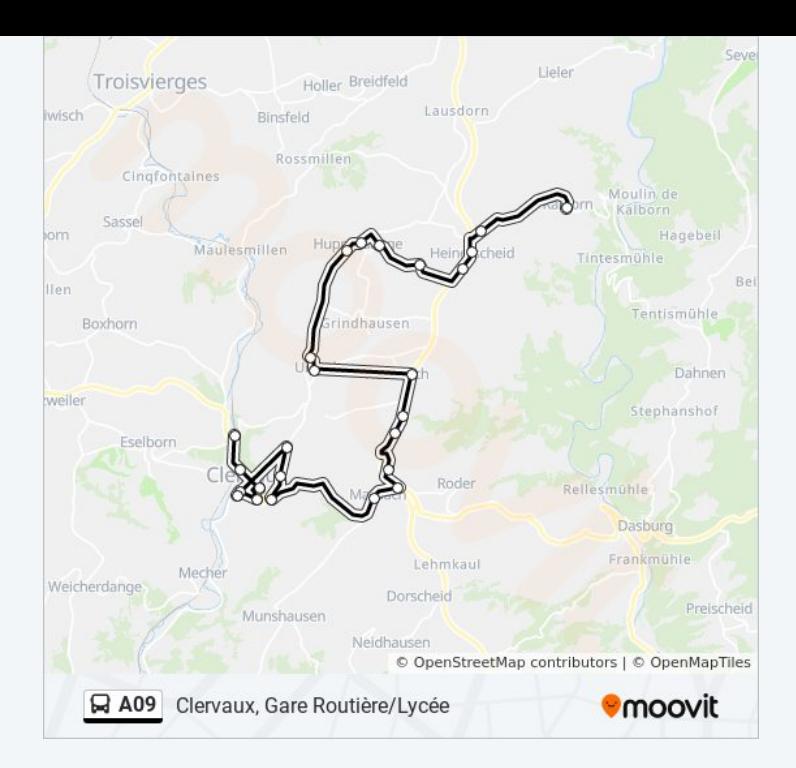

## **Direction: Clervaux, Kalborn/Kaalber** 24 arrêts [VOIR LES HORAIRES DE LA LIGNE](https://moovitapp.com/luxembourg-3827/lines/A09/93591632/6430688/fr?ref=2&poiType=line&customerId=4908&af_sub8=%2Findex%2Ffr%2Fline-pdf-Luxembourg-3827-865735-93591632&utm_source=line_pdf&utm_medium=organic&utm_term=Clervaux%2C%20Gare%20Routi%C3%A8re%2FLyc%C3%A9e)

Clervaux, Gare Routière/Lycée

Clervaux, Maison De Retraite

Clervaux, Place Benelux

Clervaux, Police

Clervaux, Clinique

Reuler, Hôh

Reuler, Duerf

Reuler, Centre Scolaire

Marnach, Bei Der Kierch

Marnach, Op Der Bréck

Marnach, Bombatsch

Marnach, Pënnik

Marnach, Fëschberstrooss

Fischbach/Heinerscheid, Bei Prëntzen

Urspelt, Knupp

Urspelt, Schlass

Hupperdange, Knupp

Hupperdange, Schull

#### **Horaires de la ligne A09 de bus**

Horaires de l'Itinéraire Clervaux, Kalborn/Kaalber:

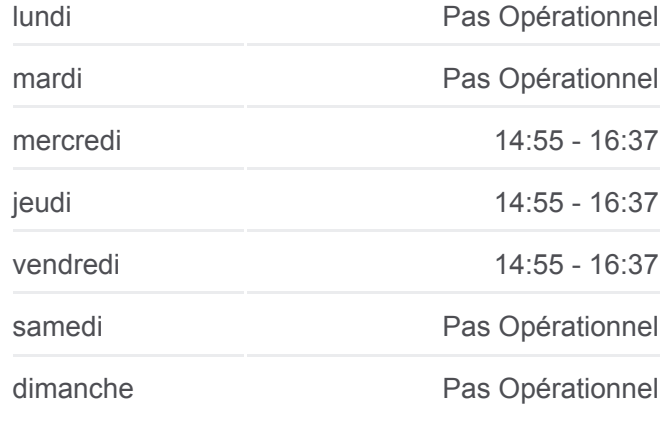

### **Informations de la ligne A09 de bus Direction:** Clervaux, Kalborn/Kaalber **Arrêts:** 24 **Durée du Trajet:** 31 min **Récapitulatif de la ligne:**

Hupperdange, Hualewee

Kaesfurt

Heinerscheid, Bei Dikches

Heinerscheid, Geméin

Heinerscheid, Buregaass

Clervaux, Kalborn/Kaalber

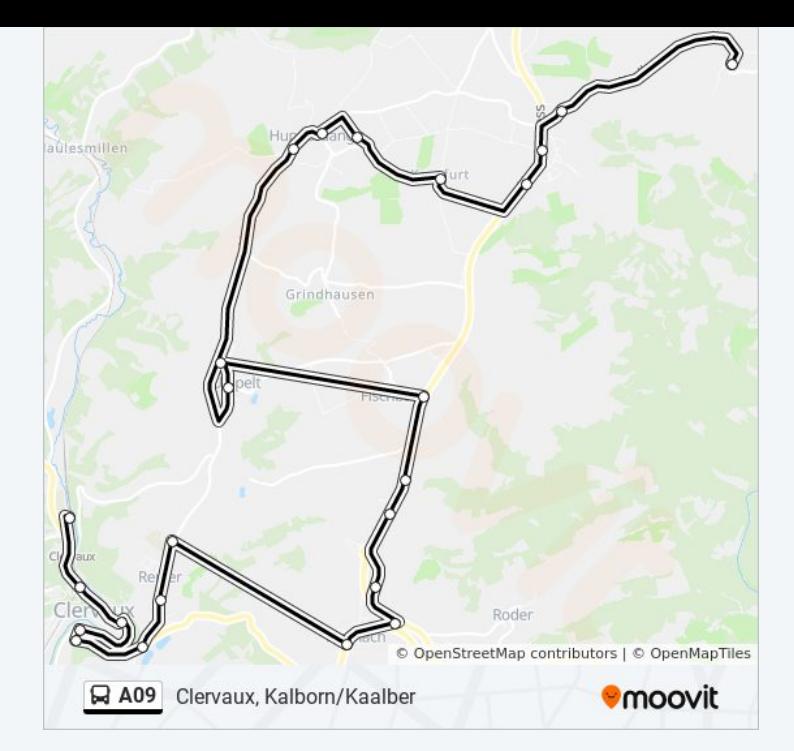

Les horaires et trajets sur une carte de la ligne A09 de bus sont disponibles dans un fichier PDF hors-ligne sur moovitapp.com. Utilisez le [Appli Moovit](https://moovitapp.com/luxembourg-3827/lines/A09/93591632/6430569/fr?ref=2&poiType=line&customerId=4908&af_sub8=%2Findex%2Ffr%2Fline-pdf-Luxembourg-3827-865735-93591632&utm_source=line_pdf&utm_medium=organic&utm_term=Clervaux%2C%20Gare%20Routi%C3%A8re%2FLyc%C3%A9e) pour voir les horaires de bus, train ou métro en temps réel, ainsi que les instructions étape par étape pour tous les transports publics à Luxembourg.

[À propos de Moovit](https://moovit.com/fr/about-us-fr/?utm_source=line_pdf&utm_medium=organic&utm_term=Clervaux%2C%20Gare%20Routi%C3%A8re%2FLyc%C3%A9e) · [Solutions MaaS](https://moovit.com/fr/maas-solutions-fr/?utm_source=line_pdf&utm_medium=organic&utm_term=Clervaux%2C%20Gare%20Routi%C3%A8re%2FLyc%C3%A9e) · [Pays disponibles](https://moovitapp.com/index/fr/transport_en_commun-countries?utm_source=line_pdf&utm_medium=organic&utm_term=Clervaux%2C%20Gare%20Routi%C3%A8re%2FLyc%C3%A9e) · [Communauté Moovit](https://editor.moovitapp.com/web/community?campaign=line_pdf&utm_source=line_pdf&utm_medium=organic&utm_term=Clervaux%2C%20Gare%20Routi%C3%A8re%2FLyc%C3%A9e&lang=fr)

© 2024 Moovit - Tous droits réservés

**Consultez les horaires d'arrivée en direct**

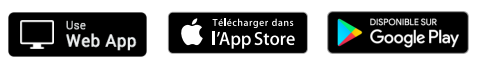